## **OSR Einsatzplanung für Veranstaltungen im Hochtaunus-Kreis(31) 2016**

Stand: März 2016 **Detlev K. Stefan Modersohn 06003-3537** [destemo@web.de](mailto:destemo@web.de)

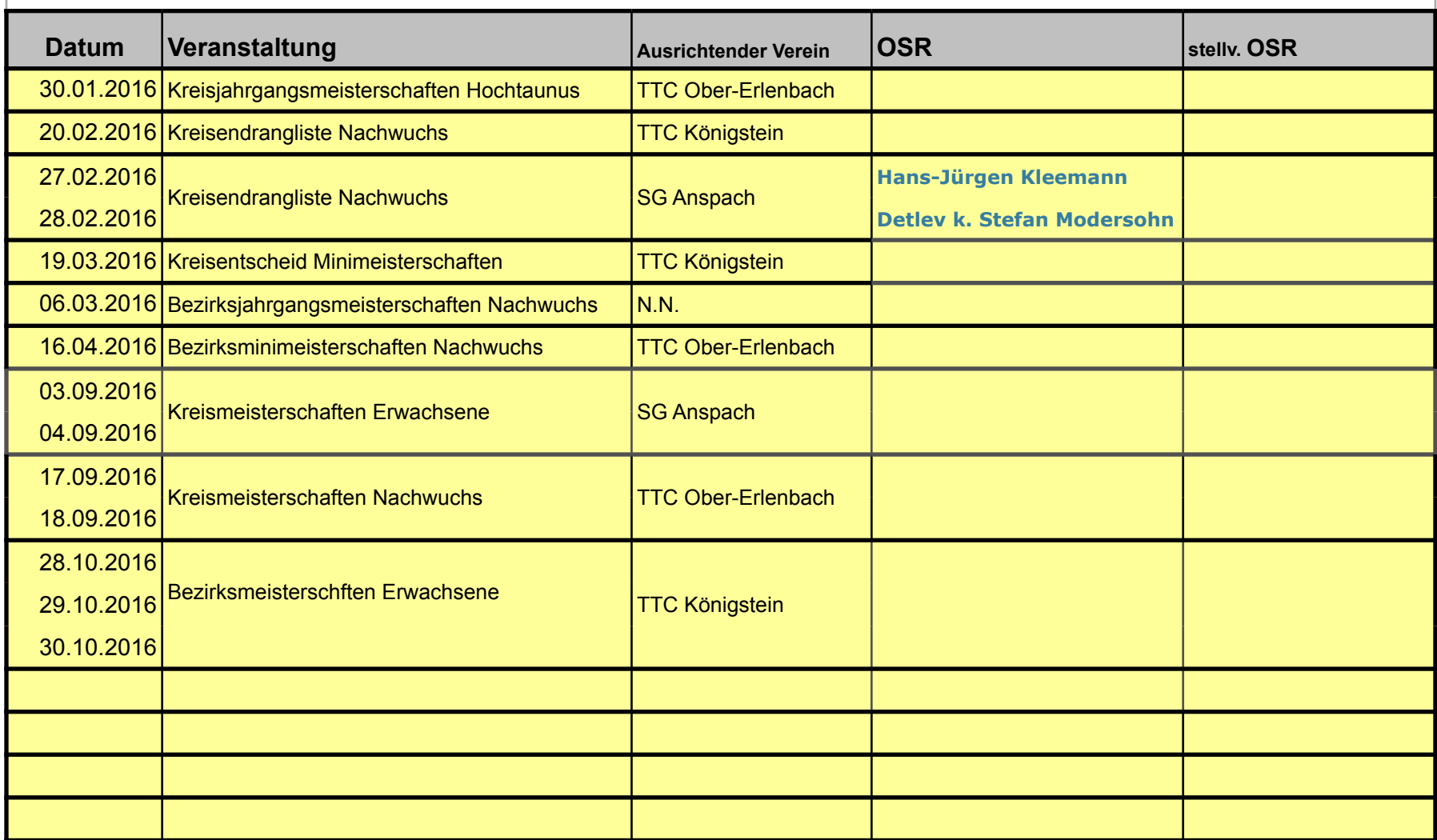

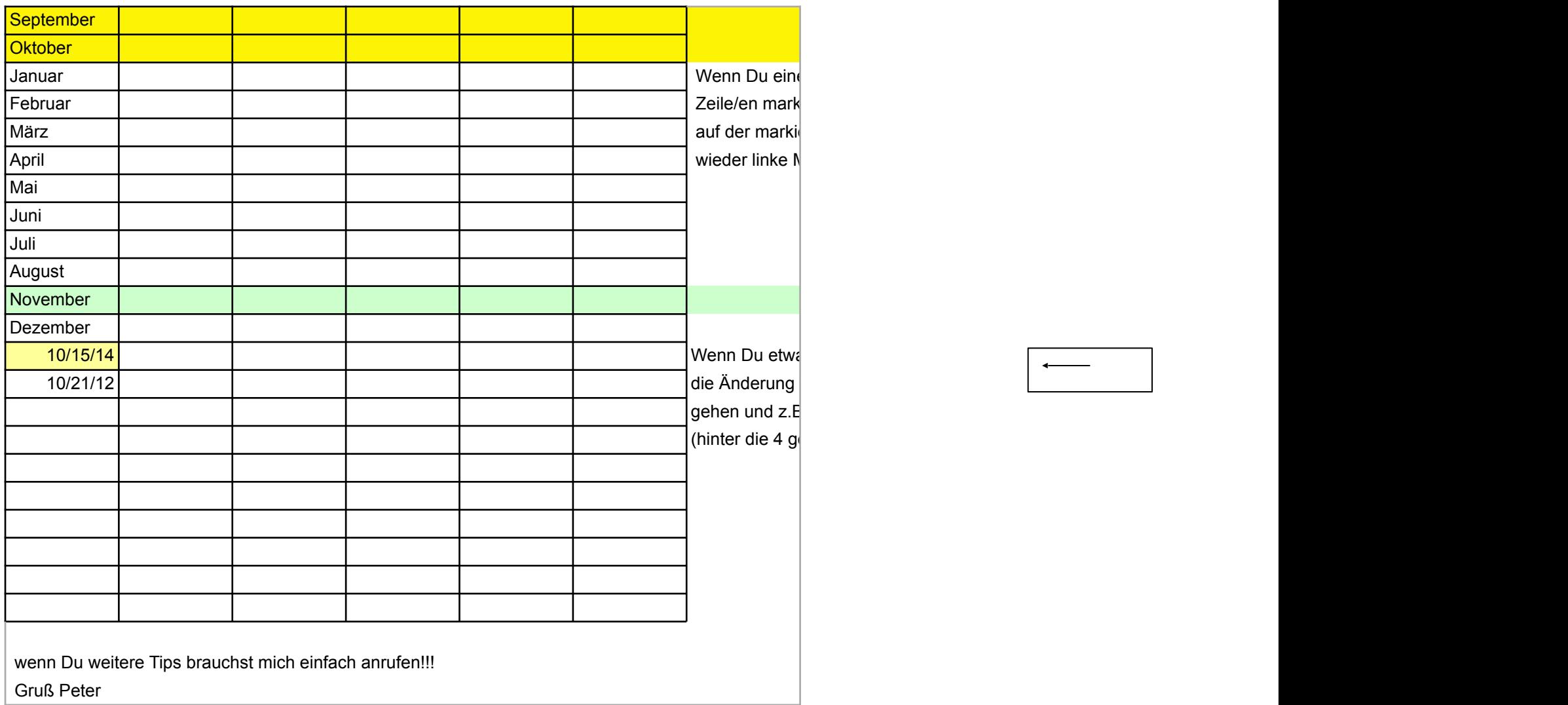